## SAP ABAP table SNWD ITEM AVAILABILITY1 {Proxy Structure (generated)}

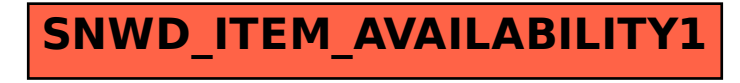